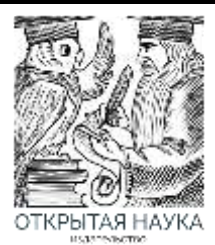

Международный журнал информационных технологий и энергоэффективности

Сайт журнала: <http://www.openaccessscience.ru/index.php/ijcse/>

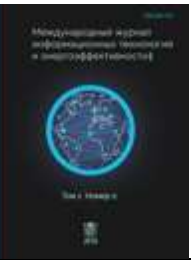

УДК 004.94

# **ТЕХНОЛОГИИ И ИНСТРУМЕНТЫ РАЗРАБОТКИ ПРИЛОЖЕНИЙ ДЛЯ ШЛЕМОВ ВИРТУАЛЬНОЙ РЕАЛЬНОСТИ**

### **<sup>1</sup>Журавлев Д.С., Забегайлов А.Д., Верещагин А.А.**

*ФГБОУ ВО «МИРЭА - РОССИЙСКИЙ ТЕХНОЛОГИЧЕСКИЙ УНИВЕРСИТЕТ», Москва, Россия, (119454, г. Москва, просп. Вернадского, 78, стр. 4.), e-mail: 1 [zhur125@yandex.ru](https://e.mail.ru/compose?To=zhur125@yandex.ru)*

**В данной научной статье рассматриваются основные технологии и инструменты разработки приложений для шлемов виртуальной реальности. Также были выявлены ключевые проблемы в разработке приложений для шлемов виртуальной реальности с точки зрения аппаратной части вопроса, в том числе путем сравнения лидеров разработки программного обеспечения на рынке в этой области. Были предложены теоретически возможные, а также современные варианты решения данных проблем.** 

Ключевые слова: Виртуальная Реальность, шлемы виртуальной реальности, разработка приложений VR, технологии разработки приложений для шлемов VR.

## **TECHNOLOGIES AND TOOLS FOR DEVELOPING APPLICATIONS FOR HELMETS VIRTUAL REALITY**

#### **<sup>1</sup>Zhuravlev D.S., Zabegailov A.D.**, **Vereshchagin A.A.**

*MIREA - RUSSIAN TECHNOLOGICAL UNIVERSITY, Moscow, Russia (119454, Moscow, avenue. Vernadsky, 78, b. 4), e-mail: 1 [zhur125@yandex.ru](https://e.mail.ru/compose?To=zhur125@yandex.ru)*

**This research paper discusses the main technologies and tools for developing applications for virtual reality helmets. Also key problems in the development of applications for virtual reality helmets from the point of view of the hardware part of the issue were identified, including by comparing the leaders of software development on the market in this area. Theoretically possible, as well as modern options for solving these problems were proposed.** 

Keywords: Virtual Reality, Virtual reality helmets, VR application development, Application development technologies for VR helmets.

### **1. Что такое VR шлемы**

VR-шлем – это устройство для погружения в виртуальный мир. Оно включает в себя гарнитуру и два экрана для каждого глаза, создавая трехмерное пространство. Шлемы виртуальной реальности используется в различных сферах, обеспечивая полное погружение и взаимодействие с виртуальными объектами при помощи контроллеров или жестов.

Технология шлемов основана на сенсорах, отслеживающих движения головы, создавая ощущение полной свободы. Они имеют преимущества, такие как высокая реалистичность, широкий угол обзора и возможность создания персонализированного опыта. Кроме того, шлемы виртуальной реальности совместимы с различными устройствами и постоянно улучшаются, открывая новые возможности в виртуальной реальности.

VR-шлемы являются одной из самых инновационных технологий современности, представляющей огромный потенциал для будущего. Они открывают новые возможности в виртуальной реальности и с каждым годом становятся все более доступными и улучшенными, позволяя людям переживать неповторимые и захватывающие приключения, не выходя из дома [1-2].

## **2. Инструменты разработки приложений для шлемов виртуальной реальности**

Теперь, закончив с краткой вводной частью, перейдём к анализу инструментов и технологий разработки приложений для шлемов виртуальной реальности.

Для начала рассмотрим такое понятие, как VR движки. Движок (англ. Software Engine) – в программировании – ядро компьютерной программы для реализации конкретной прикладной задачи, чтобы отличить ее от наполнения и внешнего вида конкретной программы. Наиболее часто используемые (Рисунок 1):

1. Unity

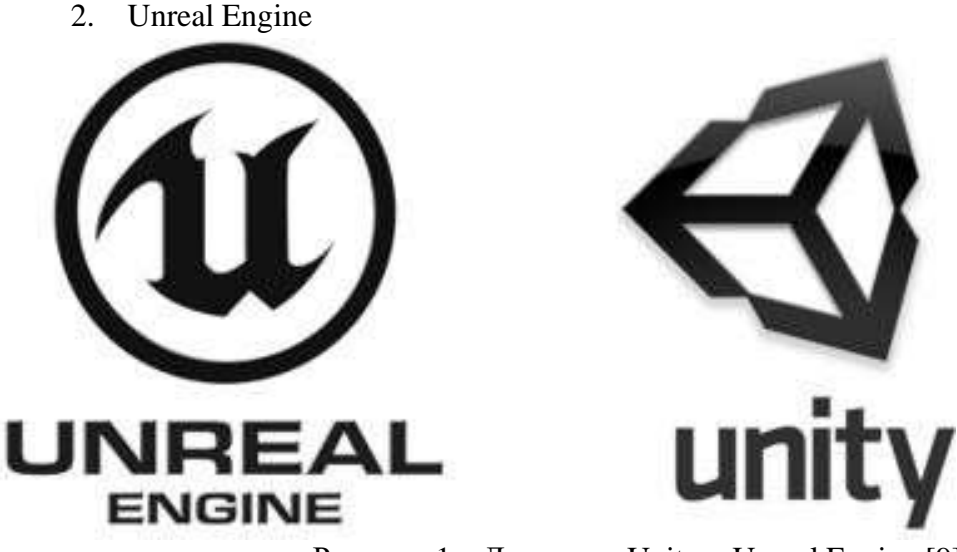

Рисунок 1 – Логотипы Unity и Unreal Engine [9]

Для начала проведем сравнительный анализ этих движков и углубимся в их историю.

Unity и Unreal Engine – основные движки для создания игр и приложений. Первоначально большинство серьезных движков были платными, но появление Unity, предлагающего полный спектр функций бесплатно, привлекло многих пользователей. Сейчас основным конкурентом Unity является также бесплатный Unreal Engine.

Оба предоставляют широкий набор инструментов, но в последнее время наблюдается предпочтение разработчиков в пользу Unreal Engine, который превосходит Unity в графическом моделировании и поддержке. Несмотря на это, Unity привлекает своей простотой в программировании на языке C# и имеет большое сообщество, обеспечивая доступность для начинающих разработчиков [3-4].

Unreal Engine хорош для создания крупных игр и прототипирования, но требует знания C++. Оба движка предоставляют примерно одинаковое качество графики, зависящее от опыта пользователей.

# **3. Технологии шлемов виртуальной реальности**

А теперь рассмотрим устройство VR шлема на примере работы каждой его составляющей детали:

*Автоматический стерео-дисплей*

Для стереоскопических дисплеев (Рисунок 2) не требуется иметь две камеры. Любая камера, которая не имеет текстуры рендеринга, автоматически отображается в стерео на вашем устройстве. Матрицы вида и проекции настраиваются для учета поля зрения и отслеживания головы.

Оптимизация происходит автоматически, чтобы сделать менее дорогостоящим рисование кадров дважды (по одному для каждого глаза).

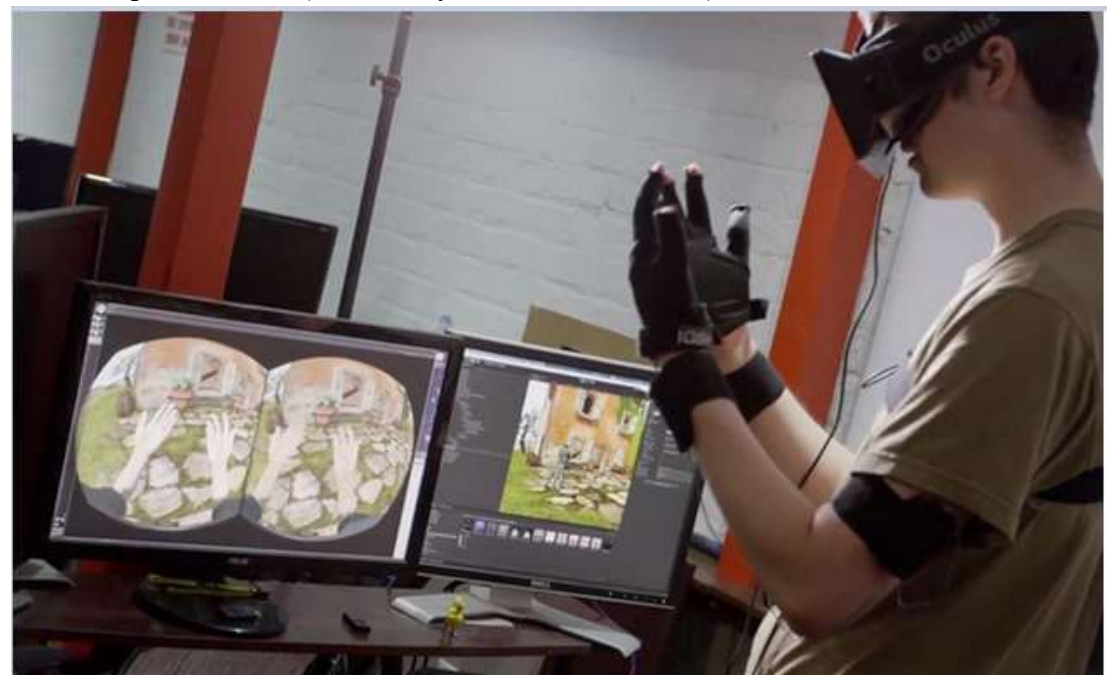

Рисунок 2 – Пример работы со стерео-дисплеем [5]

### *Автоматический ввод с отслеживанием головы*

Отслеживание головы (Рисунок 3) и соответствующий FOV автоматически применяются к вашей камере (если ваше устройство установлено на голове).

Это происходит по умолчанию, потому что отслеживание головы с низкой задержкой является неотъемлемой частью хорошего опыта VR [5-6].

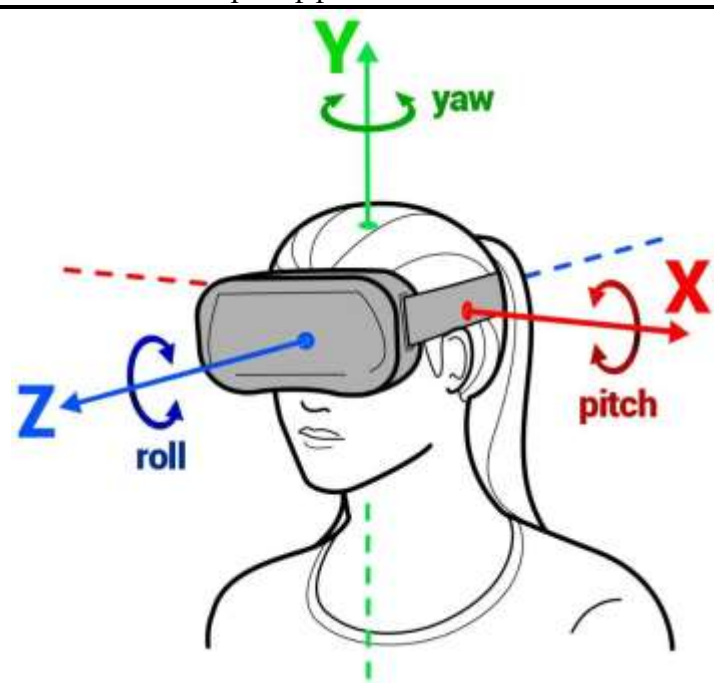

Рисунок 3 – Координатные оси при отслеживании положения головы [6]

# **4. Основные направления разработки приложений для шлемов виртуальной реальности**

Если отойти от темы сред и глубже погрузиться в технологии и инструменты разработки приложений виртуальной реальности, то можно выделить основные направления, на которые опираются разработчики при создании приложений:

*Трекинг.*Трекинг – это набор технологий, который применяется в шлемахвиртуальной реальности.

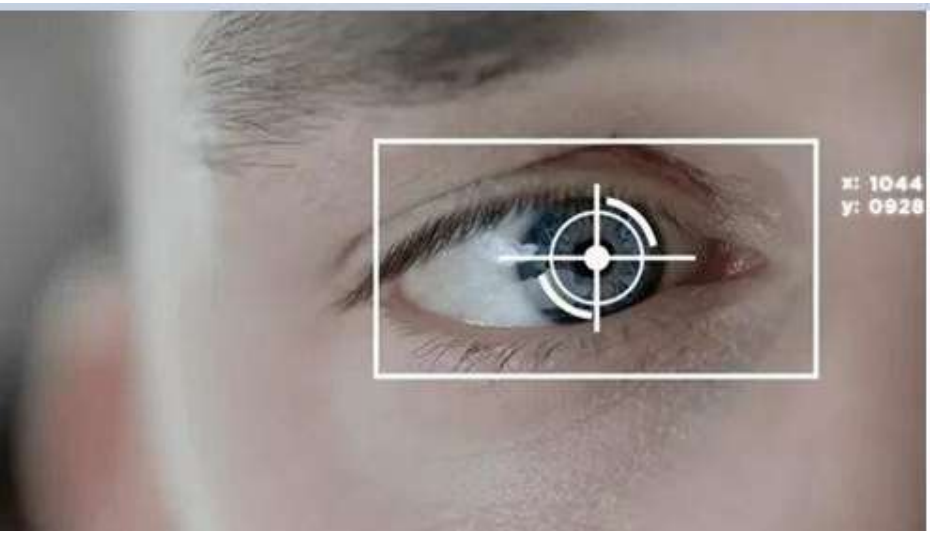

Рисунок 4 – Трекинг глаза [7]

Когда дело доходит до трекинга в современных VR шлемах, существует два основных подхода. Первый подход, известный как внутренний трекинг (Рисунок 4) или inside-out трекинг, использует камеры с широким углом обзора, размещенные на самом шлеме. Эти

камеры отслеживают положение ваших контроллеров и шлема относительно окружающих объектов. Чтобы контроллеры были видны, они подсвечиваются. Одним из преимуществ такого подхода является его относительная дешевизна и простота использования и настройки.

Однако этот подход имеет свои недостатки. Например, он не всегда точен, и камеры не могут отслеживать части вашего тела, находящиеся за пределами обзора камеры. В VR-играх это может быть проблемой, поскольку некоторые части тела могут оказаться "вне зоны видимости" камеры, например, за спиной. Эта система трекинга используется в шлемах Quest, Oculus Rift S и младшей модели HTC Vive Cosmos.

Вторая система трекинга, называемая Lighthouse (маяк), использует базовые станции или маяки, расположенные напротив друг друга и охватывающие игровую зону. Система работает следующим образом: первая базовая станция мигает инфракрасным светом, а затем излучает широкий падающий лазерный луч. Каждое мигание – это начало отсчета, и это происходит 60 раз в секунду. Шлем и контроллеры начинают отсчет с момента получения первого мигания и продолжают считать 1, 2, 3 и так далее. Затем датчики на шлеме и контроллерах улавливают лазерный луч. Используя задержку в отсчете сигналов от разных датчиков, определяется положение шлема и контроллеров в пространстве.

Внешний трекинг (Рисунок 5) куда более точный и надежный. Но в начале немного времени придется потратить на установку так называемых маяков (Рисунок 6).

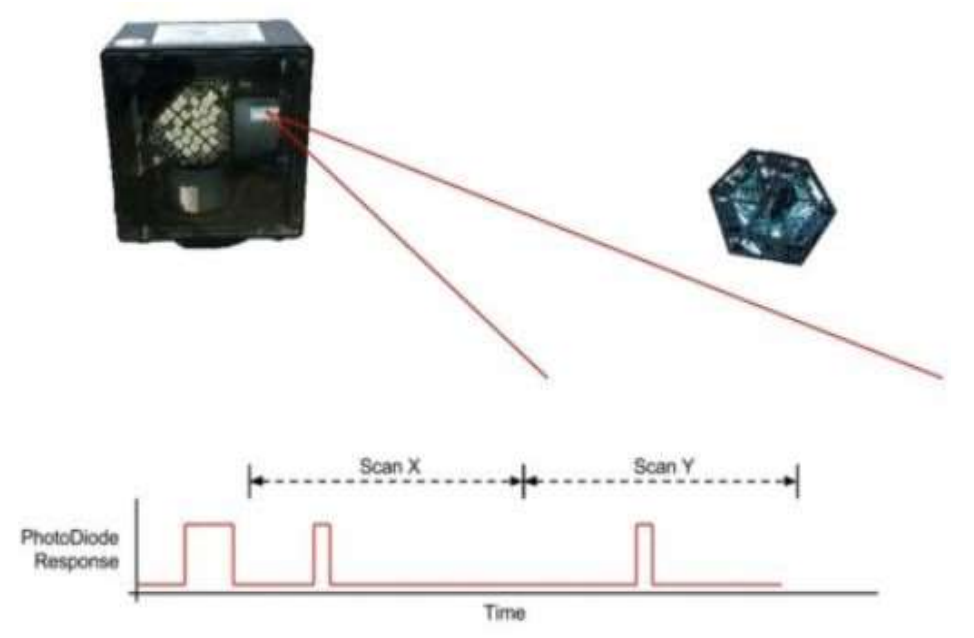

Рисунок 5 – Схема работы внешнего трекинга [8]

![](_page_5_Figure_1.jpeg)

Рисунок 6 – Графическое представление работы внешнего трекинга в пространстве [8]

*Экраны.*Следующей важной технологией являются экраны (Рисунок 7). Критичным для экрана в VR является время задержки отображения. OLED-экраны самые быстрые, поэтому с них и началось освоение. Но с ними возникла проблема иного толка.

![](_page_5_Picture_4.jpeg)

Рисунок 7 – Пример работы экранов шлема виртуальной реальности[7]

При использовании VR шлемов особенно важно иметь высокое разрешение и плотность пикселей, так как глаза пользователя находятся очень близко к дисплеям. В настоящее время OLED-дисплеи не являются наилучшим выбором для VR из-за PenTile-раскладки и

зернистости изображения, вызванной расстоянием между OLED-диодами. Однако в будущем эту проблему, скорее всего, решит технология microLED.

На данный момент лучшим выбором для VR является Super-Fast LCD, который по сути является усовершенствованным IPS с высокой скоростью обновления изображения.

Еще одним важным параметром является частота обновления, которая должна быть не менее 80 Гц, предпочтительно 90 Гц или выше. Шлем Valve Index в настоящее время обладает самой высокой частотой обновления в 144 Гц, однако на практике найти компьютер, который сможет обеспечить такую скорость кадров в VR, довольно сложно. В VR для каждого глаза необходимо рендерить две разные картинки одновременно [9].

Также необходимо учитывать угол обзора. В настоящее время система трекинга глаз, такая как Vive Pro Eye, предлагает лучшую технологию для определения направления взгляда и реализации технологии фовеального рендеринга (Рисунок 8). Фовеальный рендеринг позволяет отображать область, на которую фокусируется глаз пользователя, с максимальным качеством, тогда как остальную область можно рендерить с меньшим качеством. Такая технология существенно улучшает визуальный интерфейс пользователя [8].

Итак, чтобы достичь наилучшего качества изображения в VR, важно обратить внимание на разрешение и плотность пикселей, выбрать дисплей с высокой скоростью обновления и углом обзора, а также рассмотреть возможность использования системы трекинга глаз для реализации фовеального рендеринга.

![](_page_6_Picture_6.jpeg)

Рисунок 8 – Пример работы технологии фовеального рендеринга [8]

#### **Вывод**

В заключение хочется отметить, что в настоящей статье были рассмотрены технологии и инструменты разработки приложений для шлемов виртуальной реальности. Также можно заключить, что безусловными лидерами среди приложений для разработки VR движков стали Unreal Engine и Unity, которые, имея свои плюсы и минусы, примерно равны по качеству. По результатам анализа технологий можно прийти к выводу о том, что в настоящий момент по качеству лидируют в своих сферах следующие технологии: Vive Pro Eye, Valve Index, внешний трекинг и фовеальный рендеринг.

### **Список литературы**

- 1. ГОСТ 7.32–2017 СИБИД. Отчет о научно–исследовательской работе. Структура и правила оформления (с Поправками). – М., 2018.
- 2. Augmented Reality and Virtual Reality: New Trends in ImmersiveTechnology (2021) 1

издание, 2021

- 3. Unity 2020 By Example: A project–based guide to building 2D, 3D,augmented reality, and virtual reality games from scratch  $-3$  издание, 2020
- 4. Unreal Engine VR Cookbook: Developing Virtual Reality with UE4(2017) 2 издание, 2017
- 5. Control Oculus Rift [Электронный ресурс] URL: [https://laptrinhx.com/control–oculus–rift–drones–and–google–glass–with–these–](https://laptrinhx.com/control-oculus-rift-drones-and-google-glass-with-these-gloves-2013492622/) [gloves–](https://laptrinhx.com/control-oculus-rift-drones-and-google-glass-with-these-gloves-2013492622/) [2013492622/](https://laptrinhx.com/control-oculus-rift-drones-and-google-glass-with-these-gloves-2013492622/) (дата обращения: 14.04.2024)
- 6. Head tracking in VR [Электронный ресурс] URL: <https://www.pinterest.ru/pin/774900679632785385/> (дата обращения: 14.04.2024)
- 7. OculusRift Technology [Электронный ресурс]–URL: [http://rifting.ru/oculus–rift–c–tehnologiey–otslezhivaniya–dvizheniya–](http://rifting.ru/oculus-rift-c-tehnologiey-otslezhivaniya-dvizheniya-glaz/maxresdefault/) [glaz/maxresdefault/\(](http://rifting.ru/oculus-rift-c-tehnologiey-otslezhivaniya-dvizheniya-glaz/maxresdefault/)дата обращения: 14.04.2024)
- 8. HTC Technology [Электронный ресурс]–URL: [https://droider.ru/tag/5294–5614/](https://droider.ru/tag/5294-5614/) (дата обращения: 14.04.2024)
- 9. Unity vs Unreal Engine [Электронный ресурс]–URL: [https://ixbt.games/articles/2021/04/23/unity–protiv–unreal–kakoi–dvizok–vybrat–](https://ixbt.games/articles/2021/04/23/unity-protiv-unreal-kakoi-dvizok-vybrat-nacinayushhemu-razrabotciku.html) [nacinayushhemu–razrabotciku.html](https://ixbt.games/articles/2021/04/23/unity-protiv-unreal-kakoi-dvizok-vybrat-nacinayushhemu-razrabotciku.html) (дата обращения: 14.04.2024)

# **References**

- 1. GOST 7.32-2017 SIBID. Report on research work. Structure and rules of execution (with Amendments). - М., 2018.
- 2. Augmented Reality and Virtual Reality: New Trends in Immersive Technology (2021) 1st edition, 2021
- 3. Unity 2020 By Example: A project-based guide to building 2D, 3D, augmented reality, and virtual reality games from scratch - 3rd edition, 2020
- 4. Unreal Engine VR Cookbook: Developing Virtual Reality with UE4 (2017) 2nd edition, 2017
- 5. Control Oculus Rift [Electronic Resource] URL: https://laptrinhx.com/control-oculus-riftdrones-and-google-glass-with-these- gloves-2013492622/ (Date accessed: 14.04.2024)
- 6. Head tracking in VR [Electronic resource] URL: https: //www.pinterest.ru/pin/774900679632785385/ (date of reference: 14.04.2024)
- 7. Oculus Rift Technology [Electronic resource] URL: http://rifting.ru/oculus-rift-ctehnologiey-otslezhivaniya-dvizheniya- glaz/maxresdefault/(date of reference: 14.04.2024)
- 8. HTC Technology [Electronic resource] URL: https: //droider.ru/tag/5294-5614/ (date of reference: 14.04.2024)
- 9. Unity vs Unreal Engine [Electronic resource] URL: https://ixbt.games/articles/2021/04/23/unity-protiv-unreal-kakoi-dvizok-vybratnacinayushhemu-razrabotciku.html (date of address: 14.04.2024).